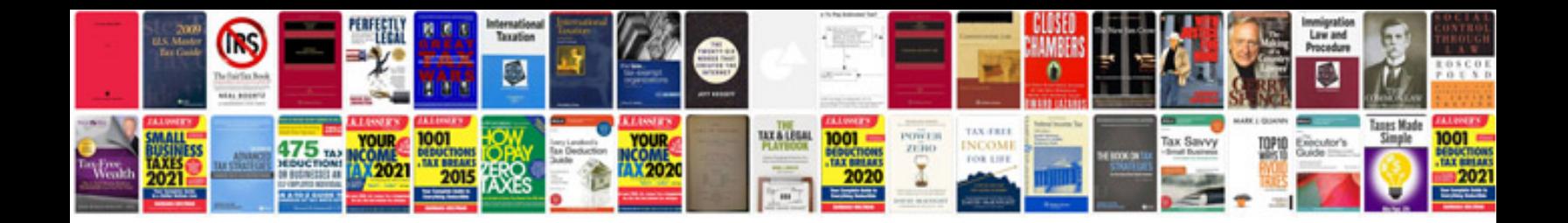

**Server documentation form**

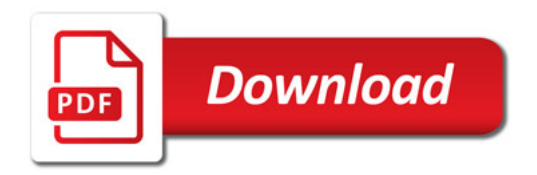

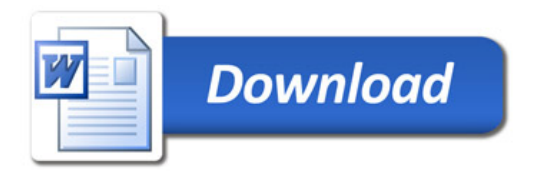